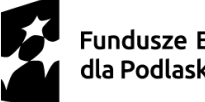

Dofinansowane przez Unię Europejską

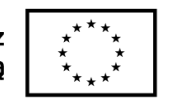

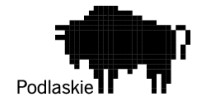

Białystok, 09.05.2024r.

El Perro Justyna Nowik Jacek Nowik Sp. j. ul. Dębowa 1, Niewodnica Korycka 18-106 Turośń Kościelna e- mail[: wiktoria.elperro@gmail.com](about:blank)

## **ZAPYTANIE OFERTOWE 1/05/2024/WN**

## **I. ZAMAWIAJĄCY**

El Perro Justyna Nowik Jacek Nowik Sp. J. ul. Dębowa 1, Niewodnica Korycka 18-106 Turośń Kościelna NIP: 9662042798 Adres do korespondencji: ul. Pułaskiego 26C lok.5, 15-338 Białystok

## **II. OPIS PRZEDMIOTU ZAMÓWIENIA**

Kod i nazwa CPV:

72000000-5 Usługi informatyczne: konsultacyjne, opracowywania oprogramowania, internetowe i wsparcia

80500000-9 Usługi szkoleniowe

Przedmiotem zamówienia jest opracowanie i wdrożenie sklepu internetowego w firmie El Perro Justyna Nowik Jacek Nowik Sp. J. oraz usługa szkoleniowa z zakresu zwiększenia bezpieczeństwa cyfrowego.

#### System ma posiadać następujące możliwości:

#### **Administracja sklepu:**

- 1. Zapewnienie możliwości zarządzania wieloma językami, co umożliwi klientom korzystanie z różnych języków i ułatwi międzynarodową sprzedaż.
- 2. Udostępnienie opcji użycia wielu walut, co pozwoli klientom płacić w swojej preferowanej walucie, zwiększając wygodę i konwersję zakupów.

#### **Zarządzanie kategoriami i produktami:**

- 1. Zapewnienie możliwości definiowania dowolnej liczby kategorii i podkategorii produktów, co umożliwi elastyczne tworzenie i organizowanie oferty sklepu internetowego, przyczyniając się do klarownego przedstawienia oferty produktowej klientom.
- 2. Umożliwienie dodawania i przypisywania produktów do dowolnej liczby kategorii, usprawniając nawigację klientów i poprawiając eksponowanie oferty sklepu internetowego.

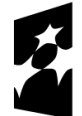

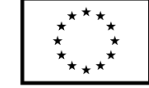

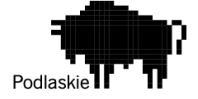

- 3. Implementacja funkcji zarządzania stanami magazynowymi, w tym możliwość określania minimalnych progów zapasów oraz wyłączania widoczności stanów magazynowych produktów dla klientów lub wybranej grupy klientów.
- 4. Udostępnienie możliwości edycji znaczników Meta dla każdej kategorii, podkategorii oraz dla poszczególnych produktów, co umożliwi optymalizację sklepu pod kątem SEO i zwiększy jego widoczność w wynikach wyszukiwania.
- 5. Udostępnienie możliwości przydzielania różnych cen dla różnych grup klientów, w tym ustalanie różnych cenników dla klientów z poszczególnych Państw, co pozwala na elastyczne dostosowanie cen do potrzeb i lokalizacji klientów.
- 6. Implementacja stawek podatkowych uzależnionych od rodzaju produktu lub grupy klientów, co umożliwia precyzyjne obliczanie podatków na podstawie specyfiki produktów i preferencji klientów.
- 7. Wprowadzenie różnych typów produktów, takich jak zwykły, konfigurowalny (z możliwością wyboru rozmiaru, koloru lub innej cechy) oraz łączony (składający się z dwóch lub większej ilości pozycji), co zapewnia różnorodność w ofercie i dostosowanie do różnych potrzeb klientów.
- 8. Zapewnienie możliwości określenia zestawu cech charakterystycznych (atrybutów) dla każdego produktu, takich jak treść haftu, rozmiar czy kolor, co ułatwia klientom wybór produktu zgodnego z ich preferencjami.
- 9. Możliwość ustawienia niestandardowego kosztu wysyłki zależnego od wagi produktu i kraju odbiorcy, uwzględniając dopłaty strefowe dla poszczególnych kodów pocztowych w danym Państwie, co umożliwia precyzyjne obliczanie kosztów wysyłki i zapewnienie transparentności dla klientów.
- 10. Automatyczne skalowanie wgrywanych zdjęć, co zapewnia optymalne wyświetlanie obrazów produktów na stronie sklepu bez konieczności ręcznej obróbki grafiki.

## **Zamówienia:**

1. Wprowadzenie możliwości edycji zamówień bezpośrednio z panelu administracyjnego, co umożliwia szybką i skuteczną obsługę zamówień przez personel administracyjny.

## **Dostawa i płatności:**

- 1. Udostępnienie opcji darmowej dostawy, która może być przyznawana dla określonej sumy zamówienia lub jako promocja, zwiększając atrakcyjność oferty sklepu dla klientów.
- 2. Zapewnienie możliwości dostawy do wielu lokalizacji dla jednego zamówienia, co umożliwia elastyczne dostosowanie dostawy do potrzeb klientów.
- 3. Informowanie klienta o numerze listu przewozowego przesyłki poprzez e-mail, co zapewnia klientom transparentność i umożliwia śledzenie statusu przesyłki.
- 4. Udostępnienie różnych sposobów dostawy po przedpłacie, takich jak odbiór osobisty, moduł połączenia z apaczka.pl czy moduł DPD, co daje klientom możliwość wyboru preferowanego sposobu dostawy.
- 5. Wprowadzenie podstawowych form płatności online, takich jak przedpłata na konto, co umożliwia klientom wygodne i bezpieczne dokonywanie transakcji (Blue Media, Przelewy 24, PayPal, przelew tradycyjny).

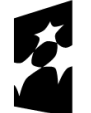

Dofinansowane przez Unię Europejską

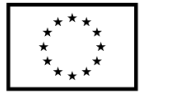

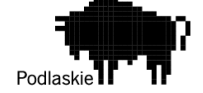

#### **Statystyki i raportowanie:**

- 1. Wdrożenie funkcji monitorowania dostępnych ilości produktów, identyfikacja najlepszych produktów na podstawie statystyk sprzedażowych oraz generowanie raportów dotyczących katalogu produktów i najlepszych kategorii. Dodatkowo, uwzględnienie oceny katalogu, analiza sprzedaży i zamówień, statystyki dotyczące przeglądarek i systemów operacyjnych, a także prezentacja szczegółowych informacji o produktach, takich jak ilość zamówień, sumy naliczonych podatków oraz koszty dostaw.
- 2. Zapewnienie możliwości śledzenia najlepszych klientów, dostęp do informacji o zarejestrowanych klientach i zarządzanie ich kontami, prezentacja najlepszych bonów rabatowych oraz obsługa newslettera. Dodatkowo, monitorowanie odwiedzających online, analiza pochodzenia odwiedzających, rozkład sposobów dostawy oraz statystyki dotyczące wyszukiwania wewnątrz sklepu.
- 3. Integracja z Google Analytics, co umożliwia kompleksową analizę ruchu na stronie sklepu, w tym pochodzenia użytkowników, zachowań na stronie i skuteczności działań marketingowych, co pozwala na ciągłe doskonalenie strategii biznesowej.

### **Narzędzia:**

- 1. Wdrożenie przyjaznych linków dla wyszukiwarek, co poprawia widoczność sklepu w wynikach wyszukiwania i ułatwia nawigację klientom.
- 2. Udostępnienie różnorodnych promocji i kodów rabatowych, w tym zestawów promocyjnych złożonych z dwóch lub więcej produktów oraz możliwość przydzielania kuponów rabatowych w zależności od potrzeb do produktu, zamówienia lub grupy klientów. Dodatkowo, możliwość naliczania rabatów dla podstawowych cen produktów nie obejmując zniżką dodatkowo płatnej personalizacji oraz implementacja drabiny cenowej umożliwiającej ustalenie różnych cen dla różnej ilości produktów. Darmowy produkt do zakupów powyżej określonej kwoty.
- 3. Wprowadzenie funkcji "moja lista życzeń", co umożliwia klientom zapisywanie produktów do późniejszego zakupu i ułatwia planowanie zakupów.
- 4. Zapewnienie wsparcia dla pozycjonowania, co umożliwia optymalizację sklepu pod kątem SEO i zwiększa jego widoczność w wynikach wyszukiwania.
- 5. Implementacja przepisywania URL oraz skracanie adresów podstron, co przyczynia się do poprawy czytelności adresów URL i usprawnia indeksację przez wyszukiwarki.
- 6. Udostępnienie wersji kolorystycznych produktów, co pozwala klientom na wybór preferowanego wariantu produktu zgodnie z ich gustem i potrzebami.
- 7. Wprowadzenie nawigacji warstwowej (filtrowania), co ułatwia klientom szybkie odnajdywanie produktów poprzez zastosowanie różnych kryteriów filtrowania.
- 8. Podłączenie certyfikatu SSL, co zapewnia bezpieczne połączenie i chroni dane klientów przed nieautoryzowanym dostępem.

## **Optymalizacja SEO:**

- 1. Wdrożenie możliwości dodawania atrybutu meta robots dla każdej strony, co pozwala na precyzyjne kontrolowanie indeksowania przez wyszukiwarki i zarządzanie widocznością poszczególnych stron.
- 2. Automatyczne generowanie plików mapy strony (sitemap.xml), co ułatwia wyszukiwarkom indeksowanie i odnajdywanie wszystkich istotnych stron witryny.
- 3. Implementacja nawigacji okruszkowej (breadcrumbs) z listą rozwijaną podkategorii, co usprawnia nawigację dla użytkowników.

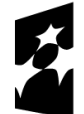

Dofinansowane przez Unię Europejską

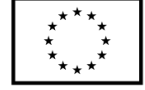

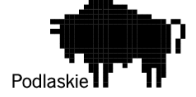

- 4. Dodanie elementów zgodnie z schema.org w celu spełnienia odpowiednich specyfikacji i ułatwienia wyszukiwarkom zrozumienia zawartości strony.
- 5. Wprowadzenie technologii LazyLoad, która pozwala na ładowanie obrazów i treści strony tylko wtedy, gdy są widoczne w obszarze przeglądarki, co przyspiesza czas ładowania strony i poprawia doświadczenia użytkownika.
- 6. Zapewnienie możliwości dodawania opisów na górze i dole kategorii, co umożliwia lepsze zrozumienie zawartości strony przez wyszukiwarki i poprawia jej pozycjonowanie.
- 7. Implementacja menu Dropdown z możliwością dodawania produktów do podkategorii, co ułatwia nawigację klientom i poprawia ich doświadczenia zakupowe.
- 8. Wprowadzenie przyjaznych URL w ramach strony, co przyczynia się do poprawy czytelności adresów URL i zwiększenia ich atrakcyjności dla wyszukiwarek.
- 9. Zabezpieczenie linków wychodzących odpowiednim atrybutem, aby nie przekazywać mocy SEO do innych serwisów, co pomaga w utrzymaniu wysokiej jakości linków i ochronie przed utratą wartości SEO.

## **Pozostałe funkcjonalności systemu:**

- 1. Moduł, który dodaje do strony funkcjonalność śledzenia z wykorzystaniem Facebook Pixel, co umożliwia monitorowanie aktywności użytkowników na stronie i analizę efektywności kampanii reklamowych.
- 2. Moduł, który loguje zdarzenia backendowe, takie jak edycja produktów czy zamówień, oraz wyświetla listę wysłanych paczek, co ułatwia śledzenie działań personelu administracyjnego.
- 3. Moduł, który umożliwia konfigurację linków kanonicznych zgodnie z wytycznymi SEO, co pomaga w uniknięciu problemów z duplikatami treści i poprawia pozycję strony w wynikach wyszukiwania.
- 4. Moduł, który dodaje na stronę widget pobierający ostatnie zdjęcia z Instagrama, co pozwala na wyświetlanie aktualności związanych z firmą lub produktem na stronie internetowej.
- 5. Moduł, który oferuje ulepszoną galerię zdjęć w porównaniu z oryginalną galerią Magento, co poprawia prezentację produktów i zwiększa atrakcyjność strony.
- 6. Moduł, który umożliwia planowanie publikacji nowych produktów, co pozwala na elastyczne zarządzanie harmonogramem wprowadzania nowych ofert do sklepu.
- 7. Moduł, który służy do zarządzania cronami, co umożliwia planowanie i automatyzację regularnych zadań, takich jak aktualizacje danych czy wysyłka powiadomień.
- 8. Moduł, który pozwala na zarządzanie wyświetlaniem etykiet na zdjęciach produktów, np. informujących o promocji, co przyciąga uwagę klientów i zwiększa ich zaangażowanie.
- 9. Moduł, który automatycznie anuluje nieopłacone zamówienia, co poprawia efektywność procesu obsługi zamówień i zapobiega zatorom w systemie.
- 10. Moduł, który umożliwia podanie osobnego numeru konta dla różnych wersji językowych, co ułatwia obsługę klientów z różnych regionów i zapewnia lepszą personalizację doświadczenia zakupowego.
- 11. Moduł, który umożliwia wyłączenie możliwości płatności za pobraniem dla wybranych adresów e-mail, co pomaga w zapobieganiu niepożądanym transakcjom.
- 12. Moduł, który dostarcza dodatkowe raporty dotyczące różnych aspektów działalności sklepu, co umożliwia bardziej szczegółową analizę danych i lepsze zrozumienie wydajności biznesowej.
- 13. Ogranicza możliwość dokonywania płatności do opcji dostawy, co pozwala na stosowanie strategii ShipToPay i zwiększa elastyczność procesu płatności.

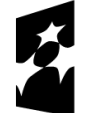

Dofinansowane przez Unię Europejską

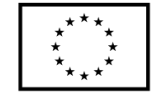

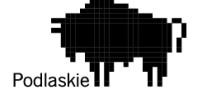

- 14. Moduł, który umożliwia konfigurowanie menu z możliwością dodawania miniatur produktów, co ułatwia nawigację klientom i zwiększa atrakcyjność strony.
- 15. Dostarcza okruszków z listą rozwijaną podkategorii przyjaznych dla SEO, co ułatwia nawigację dla użytkowników i poprawia widoczność strony w wynikach wyszukiwania.
- 16. Pozwala na dodanie górnego i dolnego opisu kategorii, co umożliwia bardziej kompleksowe przedstawienie oferty produktowej i zwiększa atrakcyjność strony.
- 17. Umożliwia stosowanie płaskich stawek kurierów w zależności od kraju, ilości sztuk i grupy klientów, co umożliwia elastyczne zarządzanie kosztami dostawy.
- 18. Moduł, który pozwala klientom zapisać się na powiadomienia o ponownej dostępności produktu, co zwiększa szansę na sprzedaż produktów niedostępnych w chwili obecnej.
- 19. Wyświetlanie atrybutów produktu, takich jak rozmiar, w mini koszyku, co ułatwia klientom dokonywanie wyborów zakupowych.
- 20. Automatycznie otwiera mini koszyk po dodaniu produktu, co poprawia użyteczność interfejsu użytkownika i zwiększa wygodę zakupów.
- 21. Moduł, który umożliwia wyróżnienie produktu dnia, co pomaga w promocji wybranych ofert i zwiększa ich widoczność dla klientów.
- 22. Umożliwia klientom zwiększanie ilości produktów za pomocą ikon, co usprawnia proces zamawiania i zwiększa wygodę użytkowania sklepu.
- 23. Moduł, który pozwala na dodawanie plików do pobrania bezpośrednio na karcie produktu, co umożliwia udostępnianie dodatkowych materiałów informacyjnych dla klientów
- 24. Funkcja, która umożliwia klientom wysłanie zapytania o produkt bezpośrednio z karty produktu, co ułatwia komunikację z klientami i zwiększa zaangażowanie użytkowników.
- 25. Moduł, który umożliwia stosowanie dodatkowych płaskich stawek dostaw, co daje elastyczność w zarządzaniu kosztami dostawy i dostosowuje się do różnych strategii cenowych.
- 26. Moduł, który umożliwia budowanie dowolnych typów treści, takich jak blogi, poradniki czy slidery, co umożliwia rozbudowę strony internetowej o nowe funkcjonalności i zwiększa atrakcyjność oferty.
- 27. Moduł, który umożliwia samodzielne dodawanie tłumaczeń, co ułatwia dostosowanie sklepu do różnych rynków i zwiększa dostępność dla klientów z różnych regionów.
- 28. Oferuje integrację z Google Tag Manager z wykorzystaniem dataLayer, co umożliwia śledzenie i analizowanie zachowań użytkowników na stronie w sposób bardziej zaawansowany.
- 29. Funkcja, która umożliwia masową edycję kategorii produktów w panelu administracyjnym, co usprawnia zarządzanie asortymentem i ułatwia aktualizację informacji o produktach.
- 30. Moduł, który automatycznie tworzy kategorie na podstawie atrybutów, co usprawnia organizację asortymentu i pomaga klientom w łatwiejszym odnajdywaniu produktów.
- 31. Moduł, który wprowadza ulepszoną wyszukiwarkę opartą na silniku ElasticSearch, co przyczynia się do szybszego i bardziej precyzyjnego wyszukiwania produktów w sklepie internetowym.
- 32. Funkcja, która umożliwia zarządzanie pozycjami produktów w kategoriach poprzez funkcję przeciągnij i upuść (drag and drop), co ułatwia personalizację układu kategorii i zwiększa atrakcyjność oferty.
- 33. Moduł, który umożliwia zarządzanie filtrami w kategoriach, co pozwala na dostosowanie opcji filtrowania do specyficznych potrzeb każdej kategorii produktowej.
- 34. Rozszerzona analityka wyszukiwania, która umożliwia bardziej szczegółową analizę zachowań użytkowników w zakresie wyszukiwania, co pozwala na lepsze zrozumienie potrzeb klientów i dostosowanie oferty.

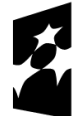

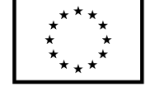

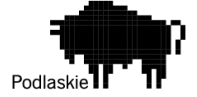

- 35. Funkcja, która pozwala na zarządzanie pozycjami produktów w wynikach wyszukiwania na zasadzie przeciągnij i upuść (drag and drop), co umożliwia kontrolę nad kolejnością wyświetlania produktów dla określonych fraz wyszukiwania.
- 36. Moduł, który zapewnia podpowiadanie produktów, kategorii i atrybutów w czasie rzeczywistym podczas korzystania z wyszukiwarki, co usprawnia doświadczenie użytkownika i pomaga w szybszym odnajdywaniu poszukiwanych produktów.
- 37. Ulepszone zarządzanie frazami bliskoznacznymi w wyszukiwarce, dostarczane przez funkcję która, pomaga w zapewnieniu dokładniejszych i bardziej odpowiednich wyników wyszukiwania.
- 38. Funkcja, która umożliwia podpowiadanie fraz w filtrach, co ułatwia użytkownikom znajdowanie odpowiednich opcji filtrów i szybsze zawężanie wyników wyszukiwania.
- 39. Moduł, który wprowadza suwak cen w opcjach filtrowania, co umożliwia klientom bardziej precyzyjne dostosowanie zakresu cen do swoich preferencji i możliwości finansowych.
- 40. Funkcja, która umożliwia filtrowanie po kilku wartościach tego samego atrybutu jednocześnie, co zapewnia bardziej elastyczne i dokładne dopasowanie wyników wyszukiwania do preferencji klientów.
- 41. Moduł, który zapewnia bezpośrednie przekierowanie na stronę produktu w przypadku pojedynczego wyniku wyszukiwania, co poprawia doświadczenie użytkownika i skraca czas potrzebny na odnalezienie poszukiwanego produktu.
- 42. Funkcja, która umożliwia wyszukiwanie fraz zbliżonych w przypadku literówek, co pomaga użytkownikom w odnalezieniu poszukiwanych produktów pomimo ewentualnych błędów w wpisanych frazach.
- 43. Moduł, który automatycznie pomija w wyszukiwaniu frazy nieistotne, takie jak spójniki, co przyspiesza proces wyszukiwania i zwiększa trafność wyników.
- 44. Funkcja, która umożliwia ulepszone zarządzanie atrybutami, co pozwala na bardziej elastyczne i spersonalizowane opcje filtrowania produktów.
- 45. Zaawansowana konfiguracja działania wyszukiwarki, dostarczana przez moduł który, umożliwia dokładne dostosowanie algorytmu wyszukiwania do specyficznych potrzeb i preferencji biznesowych.
- 46. Funkcja, która pozwala na zwiększenie możliwej ilości wyświetlanych produktów cross-sell, co zwiększa szanse na sprzedaż dodatkowych produktów klientom.
- 47. Moduł, który umożliwia tworzenie pozycji menu z dowolnym linkiem, co daje większą swobodę w projektowaniu i organizowaniu nawigacji na stronie.
- 48. Zoptymalizowane pod SEO wyświetlanie tytułów kategorii, dostarczane przez moduł który, poprawia widoczność strony w wynikach wyszukiwania i zwiększa jej atrakcyjność dla użytkowników.
- 49. Obsługa wyjątków Content Security Policies (CSP) w module, który przeciwdziała atakom hackerskim XSS, co zwiększa bezpieczeństwo strony internetowej i danych klientów.
- 50. Widget slidera produktowego, dostarczany przez moduł który, umożliwia dynamiczne wyświetlanie produktów w atrakcyjnej formie slidera, co zwiększa atrakcyjność strony i angażuje użytkowników.
- 51. Moduł, który umożliwia wybór domyślnej kategorii dla produktów, co ułatwia organizację asortymentu i poprawia nawigację klientów po stronie sklepu.
- 52. Funkcja, która zapewnia ulepszone zarządzanie tagiem robots dla celów SEO, co umożliwia bardziej precyzyjne kontrolowanie indeksacji stron przez wyszukiwarki internetowe.

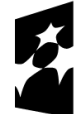

Dofinansowane przez Unię Europejską

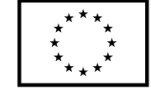

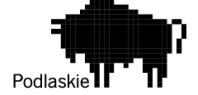

- 53. Moduł, który obsługuje protokół SMTP do wysyłki maili, co zapewnia niezawodną dostawę wiadomości e-mail wysyłanych przez sklep internetowy.
- 54. Integracja z Paczkomatami InPost umożliwia wygodne i elastyczne dostarczanie przesyłek do paczkomatów, co zwiększa wygodę klientów i poprawia doświadczenie zakupowe.
- 55. Funkcja, która umożliwia logowanie się klientów poprzez media społecznościowe, co ułatwia rejestrację i logowanie na stronie sklepu oraz zwiększa konwersję.
- 56. Moduł, który umożliwia szybkie i łatwe importowanie przekierowań, co ułatwia zarządzanie ruchem na stronie internetowej i poprawia doświadczenie użytkownika.
- 57. Wyświetlanie cen zgodnie z dyrektywą omnibus poprawia zgodność z prawem oraz zapewnia klarowne prezentowanie cen dla klientów, co zwiększa zaufanie do sklepu.
- 58. Integracja z systemem zbierania opinii TrustMate.io, przyjazna dla SEO, umożliwia gromadzenie opinii klientów i budowanie reputacji sklepu w sposób zgodny z zasadami optymalizacji dla wyszukiwarek.
- 59. Obsługa plików wideo w formacie mp4 w sliderze umożliwia dynamiczne prezentowanie treści wideo na stronie sklepu, co zwiększa zaangażowanie użytkowników i poprawia doświadczenia zakupowe.
- 60. Generowanie zdjęć w formacie webp pozwala na efektywne zarządzanie rozmiarem plików graficznych na stronie sklepu, co przyspiesza czas ładowania strony i poprawia doświadczenie użytkownika.
- 61. Funkcja, która umożliwia skierowanie użytkowników na stronę główną lub inną wybraną stronę w przypadku błędu 404, co poprawia nawigację na stronie.
- 62. Inteligentne przekierowanie po końcówce URL, umożliwia zachowanie spójności adresów URL po zmianach w strukturze strony, co minimalizuje ryzyko utraty ruchu i pozycji w wyszukiwarkach, np. https://domena.pl/kat1/kat2/produkt1.html na https://domena.pl/produkt1.html
- 63. Wykluczenie zbędnych adresów z robots.txt poprawia indeksację przez Google, eliminując niepotrzebne strony z wyników wyszukiwania, co pomaga w utrzymaniu wysokiej jakości indeksacji strony.

## **Dodatkowe moduły frontendowe:**

- 1. Moduł, który dodaje przycisk powrotu do góry strony, co ułatwia nawigację użytkownikom i poprawia doświadczenie przeglądania strony.
- 2. Konfigurowalny pasek treści umieszczany na górze strony, co pozwala na wyświetlanie ważnych informacji dotyczących dostawy lub promocji.
- 3. Funkcja, która umożliwia dodanie bloku produktowego na stronie głównej, co pozwala na promowanie specjalnych ofert i zwiększenie widoczności produktów.
- 4. Moduł, który wyświetla miniaturek produktów powiązanych w widoku karty produktu, co ułatwia klientom znalezienie powiązanych produktów i zwiększa szanse na sprzedaż krzyżową.
- 5. Funkcja, która dostarcza konfigurowalny widget newslettera, który umożliwia zbieranie adresów e-mail od klientów i prowadzenie działań marketingowych.

#### **Usprawnienia, które:**

- 1. poprawiają działanie Metatagów, co zapewnia lepszą widoczność strony w wynikach wyszukiwania i poprawia SEO.
- 2. poprawiają przekierowanie wishlisty, co zapobiega błędom i poprawia działanie funkcji związanych z listą życzeń.

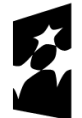

Dofinansowane przez Unię Europejską

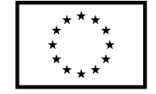

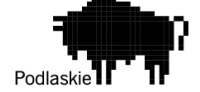

- 3. naprawiają błąd Magento dotyczący znikającego zdjęcia kategorii po ponownym jej zapisaniu, co eliminuje nieprawidłowości w wyświetlaniu zawartości strony.
- 4. poprawiają działanie wysyłki maili ze znakami specjalnymi, co zapewnia prawidłowe wyświetlanie treści wiadomości e-mail przez odbiorców.

Dodatkowe funkcjonalności:

- 1. Multistore dodatkowy front ENG. sieć sklepów internetowych umożliwiająca obsługę zamówień w jednym panelu administracyjnym
- 2. Instalacja i konfiguracja modułu od DPD https://www.dpd.com/pl/pl/oferta-dlafirm/rozwiazania-it/modul-dpd-dlamagento/
- 3. Moduł programu lojalnościowego- Przydzielanie klientom punktów w zamian za różne akcje, w tym zamówienia o określonej wartości. W moduł jest również wbudowany system poziomów, który pozwala na zdobywanie większej ilości punktów. Punkty mogą być wymieniane na kupony np. rabat procentowy; rabat kwotowy lub konkretny produktu.
- 4. Moduł do gratisów- <https://amasty.com/free-gift-for-magento-2.html-> Instalacja i dostosowanie do szablonu
- 5. Produkty konfigurowalne- Funkcjonalność w oparciu o warianty produktów konfigurowalnych (swatch) -Standard. Klient po wyborze koloru taśmy i/ lub polaru i/lub lamówki, ma możliwość zobaczenia wizualizacji podstawowej wersji produktu (bez haftu).

W ramach prowadzonych prac należy zaprojektować, zintegrować i zweryfikować kompletny system w postaci sklepu internetowego. Oferent ma zapewnić wdrożenie opracowanego oprogramowania i jego bezawaryjne funkcjonowanie.

#### Opis usługi szkoleniowej

Przeprowadzenie szkolenia dla 4 osób z zakresu zwiększenia bezpieczeństwa cyfrowego, które obejmie m.in.:

• Zarządzanie ryzykiem cybernetycznym - identyfikacja potencjalnych zagrożeń dla infrastruktury IT firmy oraz rozwijanie strategii ich minimalizacji.

• Bezpieczne korzystanie z Internetu i oprogramowania - edukacja na temat zasad bezpiecznego użytkowania zasobów cyfrowych oraz unikania niebezpiecznych zachowań online.

• Ochrona przed atakami hakerskimi - w zakresie rozpoznawania i zapobiegania najczęściej występującym typom ataków, takich jak phishing, malware, czy ataki DDoS.

• Szyfrowanie danych i zabezpieczanie dostępu - instruktaż dotyczący stosowania metod szyfrowania do ochrony danych wrażliwych oraz zarządzania dostępem do systemów informatycznych firmy.

• Prawne aspekty ochrony danych - przekazanie wiedzy na temat obowiązujących przepisów prawa dotyczących ochrony danych osobowych i tajemnicy przedsiębiorstwa.

Program szkolenia powinien być dostosowany do specyfiki działalności firmy, uwzględniając jego unikalne wyzwania i zagrożenia w dziedzinie bezpieczeństwa cyfrowego. Celem jest nie tylko podniesienie kompetencji pracowników w zakresie technicznym, ale również zwiększenie ich świadomości i odpowiedzialności za wspólne bezpieczeństwo informacji.

Oferta powinna być ważna nie krócej niż 90 dni od daty złożenia.

Termin realizacji zamówienia nie może być dłuższy niż 11 miesięcy.

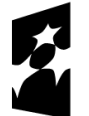

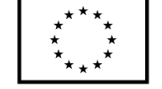

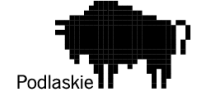

### **III. Kryteria oceny oferty wraz z określeniem wag punktowych/ procentowych przypisanych do każdego z kryteriów:**

Zamawiający zastosuje następujące kryteria wyboru: - Cena netto – 100%

### **IV. Opis sposobu przyznawania punktacji za spełnienie kryterium oceny oferty:**

Wybór Oferenta dokonany zostanie na podstawie największej ilości uzyskanych punktów zgodnie z następującą metodologią:

Przez kryterium "Cena netto" Zamawiający rozumie określoną przez Oferenta cenę całkowitą netto za wykonanie przedmiotu zamówienia. Ocena w ramach kryterium "Cena netto" (K) będzie obliczana na podstawie następującego wzoru:

 $K = (Cn/Co) \times 100$ 

gdzie: Cn – najniższa zaproponowana cena netto Co – cena netto zaproponowana w badanej ofercie K – liczba punktów przyznana danej ofercie

Wartości punktowe zostaną podane z dokładnością do dwóch miejsc po przecinku, a zaokrąglenie zostanie dokonane zgodnie z ogólnie przyjętymi zasadami matematycznymi.

#### **V. Termin składania ofert**

1. Oferty stanowiące odpowiedź na zapytanie należy składać za pośrednictwem poczty e-mail na adres: [wiktoria.elperro@gmail.com.](about:blank)

2. Ostateczny termin składania ofert upływa z końcem dnia: 17.05.2024 r.

3. Oferta powinna być sporządzona na formularzu stanowiącym załącznik nr 1 do niniejszego zapytania ofertowego i zgodna z opisem przedmiotu zamówienia.

4. Oferta powinna być podpisana przez osobę upoważnioną do reprezentacji Oferenta albo przez osobę umocowaną przez osobę uprawnioną.

5. Oferent poniesie wszystkie koszty związane z przygotowaniem i złożeniem oferty.

6. Oferent może złożyć tylko jedną ofertę w odpowiedzi na niniejsze zapytanie ofertowe.

## **VI. Informacja na temat zakazu powiązań osobowych lub kapitałowych:**

W postępowaniu ofertowym nie mogą brać udziału podmioty powiązane osobowo bądź kapitałowo z Zamawiającym.

Przez powiązania kapitałowe lub osobowe rozumie się wzajemne powiązania między Wnioskodawcą lub osobami upoważnionymi do zaciągania zobowiązań w imieniu Wnioskodawcy lub osobami wykonującymi w imieniu Wnioskodawcy czynności związane z przeprowadzeniem procedury wyboru wykonawcy a wykonawcą, polegające w szczególności na:

a) uczestniczeniu w spółce jako wspólnik spółki cywilnej lub spółki osobowej, posiadaniu co najmniej 10% udziałów lub akcji (o ile niższy próg nie wynika z przepisów prawa), pełnieniu funkcji członka organu nadzorczego lub zarządzającego, prokurenta, pełnomocnika,

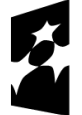

Dofinansowane przez Unię Europejską

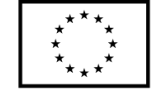

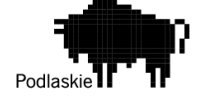

b) pozostawaniu w związku małżeńskim, w stosunku pokrewieństwa lub powinowactwa w linii prostej, pokrewieństwa lub powinowactwa w linii bocznej do drugiego stopnia, lub związaniu z tytułu przysposobienia, opieki lub kurateli albo pozostawaniu we wspólnym pożyciu z wykonawcą, jego zastępcą prawnym lub członkami organów zarządzających lub organów nadzorczych wykonawców ubiegających się o udzielenie zamówienia,

c) pozostawaniu z wykonawcą w takim stosunku prawnym lub faktycznym, że istnieje uzasadniona wątpliwość co do ich bezstronności lub niezależności w związku z postępowaniem o udzielenie zamówienia..

## **VII. Informacja na temat wymagań dla oferentów**

- 1. Oferent zobowiązany jest do złożenia wraz z ofertą oświadczenia, iż prowadzi działalność gospodarczą bądź posiada niezbędną wiedzę i doświadczenie w zakresie dostaw bądź usług objętych zapytaniem ofertowym oraz posiada faktyczną zdolność do wykonania zamówienia w tym między innymi dysponuje prawami, potencjałem technicznym i osobowym koniecznym do wykonania tego zamówienia.
- 2. Podana w ofercie cena netto musi uwzględniać wszystkie wymagania niniejszego zapytania ofertowego oraz obejmować wszelkie koszty związane z terminowym i prawidłowym wykonaniem przedmiotu zamówienia oraz warunkami i wytycznymi stawianymi przez Zamawiającego, odnoszącymi się do przedmiotu zamówienia.

### **VIII. Dodatkowe informacje i wymagania zamawiającego**

- 1. Nie dopuszcza się składania ofert częściowych lub wariantowych.
- 2. Po rozstrzygnięciu postępowania jego wyniki zostaną upublicznione.
- 3. Po dokonaniu wyboru oferty Zamawiający poinformuje Oferenta, którego ofertę wybrano o terminie podpisania umowy/złożenia zamówienia.
- 4. Jeżeli Oferent, którego oferta została wybrana, uchyli się od zawarcia umowy, Zamawiający może wybrać ofertę najkorzystniejszą spośród pozostałych ofert, bez przeprowadzania ich ponownej oceny.
- 5. Zamawiający może odstąpić lub unieważnić postępowanie w każdej chwili bez podania przyczyny.

### **IX. Warunki istotnych zmian umowy zawartej w wyniku przeprowadzonego postępowania o udzielenie zamówienia.**

- 1. Udzielenia zamówienia wymaga podpisania umowy pomiędzy Zamawiającym, a Wykonawcą.
- 2. Nie przewiduje się możliwości wydłużenia terminu realizacji umowy.

#### **X. Dane osoby upoważnionej do kontaktów w sprawie zamówienia**

Wiktoria Nowik, [wiktoria.elperro@gmail.com,](about:blank) telefon: 535-600-454.

#### **XI. Załącznik nr 1: Formularz oferty**

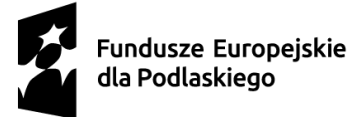

Dofinansowane przez Unię Europejską

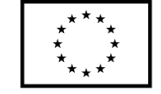

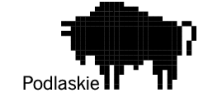

## **ZAŁĄCZNIK NR 1 DO ZAPYTANIA OFERTOWEGO NR 1/05/2024/WN**

# **FORMULARZ OFERTY**

…………………………….. Miejscowość, data

#### **1. Nazwa i adres oferenta oraz dane rejestrowe, w tym NIP:**

………………………………… ……………………………… …………………………………

#### **2. Imię i nazwisko oraz telefon i e-mail osoby wyznaczonej do kontaktów:**

…………………………………… …………………………………

### **3. Wartość oferty:**

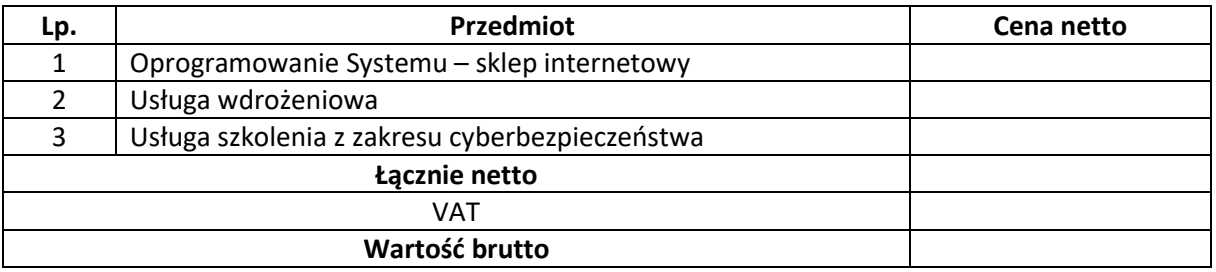

**4. Termin realizacji zamówienia** (liczony w miesiącach) …………….........................

## **5. Ważność oferty: Oferta ważna 90 dni.**

#### **Oświadczenia:**

- a. Oświadczam, iż zapoznałem się z treścią zapytania ofertowego nr 1/05/2024/WN i nie wnoszę żadnych zastrzeżeń oraz uzyskałem niezbędne informacje do przygotowania oferty.
- b. Oświadczam, że składana przeze mnie oferta spełnia wszelkie wymogi określone w zapytaniu ofertowym i odpowiada przedmiotowi zamówienia.
- c. Oświadczam, iż reprezentuję podmiot prowadzący działalność gospodarczą, który posiada niezbędną wiedzę i doświadczenie w zakresie dostaw bądź usług objętych zapytaniem ofertowym oraz posiadam faktyczną zdolność do wykonania tego zamówienia, w tym między innymi dysponuje prawami, potencjałem technicznym i osobowym koniecznym do wykonania tego zamówienia.
- d. Oświadczam, że nie jest powiązany osobowo lub kapitałowo z Zamawiającym. Przez powiązania kapitałowe lub osobowe rozumie się wzajemne powiązania między Zamawiającym lub osobami upoważnionymi do zaciągania zobowiązań w imieniu Zamawiającego lub osobami wykonującymi w imieniu Zamawiającego czynności związane z przygotowaniem i przeprowadzeniem procedury wyboru a Oferentem, polegające w szczególności na:

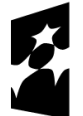

Dofinansowane przez Unię Europejską

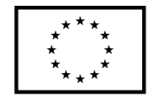

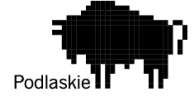

- uczestniczeniu w spółce jako wspólnik spółki cywilnej lub spółki osobowej, posiadaniu co najmniej 10% udziałów lub akcji (o ile niższy próg nie wynika z przepisów prawa), pełnieniu funkcji członka organu nadzorczego lub zarządzającego, prokurenta, pełnomocnika,

- pozostawaniu w związku małżeńskim, w stosunku pokrewieństwa lub powinowactwa w linii prostej, pokrewieństwa lub powinowactwa w linii bocznej do drugiego stopnia, lub związaniu z tytułu przysposobienia, opieki lub kurateli albo pozostawaniu we wspólnym pożyciu z wykonawcą, jego zastępcą prawnym lub członkami organów zarządzających lub organów nadzorczych wykonawców ubiegających się o udzielenie zamówienia,

- pozostawaniu z wykonawcą w takim stosunku prawnym lub faktycznym, że istnieje uzasadniona wątpliwość co do ich bezstronności lub niezależności w związku z postępowaniem o udzielenie zamówienia.

……………………………………… dnia …………………………

..……………………………………………………..

Czytelny podpis uprawnionego przedstawiciela Oferenta oraz pieczęć firmowa